# TOOVIC 公交901路的时间表和线路图

## 日 901路 宝丰长途汽车站 (新站) 2001 2001 2001 2005模式查看

公交901((宝丰长途汽车站(新站)))共有2条行车路线。工作日的服务时间为: (1) 宝丰长途汽车站(新站): 06:10 - 18:00(2) 平顶山客运中心站(新站): 06:20 - 18:00 使用Moovit找到公交901路离你最近的站点,以及公交901路下班车的到站时间。

## 方向**:** 宝丰长途汽车站(新站)

42站 [查看时间表](https://moovitapp.com/pingdingshan___%E5%B9%B3%E9%A1%B6%E5%B1%B1-5443/lines/901%E8%B7%AF/36003565/5117626/zh-cn?ref=2&poiType=line&customerId=4908&af_sub8=%2Findex%2Fzh-cn%2Fline-pdf-Pingdingshan___%25E5%25B9%25B3%25E9%25A1%25B6%25E5%25B1%25B1-5443-1167655-36003565&utm_source=line_pdf&utm_medium=organic&utm_term=%E5%AE%9D%E4%B8%B0%E9%95%BF%E9%80%94%E6%B1%BD%E8%BD%A6%E7%AB%99%EF%BC%88%E6%96%B0%E7%AB%99%EF%BC%89)

平顶山客运中心站

中原银行

公园北街

湛北路光明路口

光曙路口

鹰城广场

卫健委

平顶山市实验高中

西高皇

市生态园

中央花园小区

温集村

姚孟路口

焦店立交桥

焦店村

焦店清真寺

阎庄村(南洛高速路口)

朱砂洞村(蓝湾新城小区)

建设大厦

市交通运输局(广发银行)

市政大厦 (市中级法院)

大香山路口

#### 公交**901**路的时间表

往宝丰长途汽车站(新站)方向的时间表

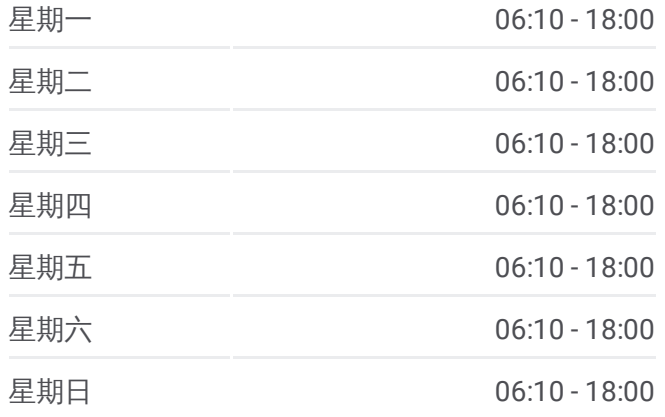

#### 公交**901**路的信息

方向**:** 宝丰长途汽车站(新站) 站点数量**:** 42 行车时间**:** 74 分 途经站点**:**

宏图路口

崇文路口

一品澜山小区

翠竹路口蓝湾翠园小区

肖营

东滍

滍阳中学

北滍

西滍

何庄

一中新区学校西校区

焦庄村

焦庄村西

焦庄水厂

库庄

平顶山职业技术学院

马街路口

杨庄西站

龙兴南路车站路(平顶山西站)

宝丰长途汽车站

## 方向**:** 平顶山客运中心站(新站)

41 站 [查看时间表](https://moovitapp.com/pingdingshan___%E5%B9%B3%E9%A1%B6%E5%B1%B1-5443/lines/901%E8%B7%AF/36003565/5117627/zh-cn?ref=2&poiType=line&customerId=4908&af_sub8=%2Findex%2Fzh-cn%2Fline-pdf-Pingdingshan___%25E5%25B9%25B3%25E9%25A1%25B6%25E5%25B1%25B1-5443-1167655-36003565&utm_source=line_pdf&utm_medium=organic&utm_term=%E5%AE%9D%E4%B8%B0%E9%95%BF%E9%80%94%E6%B1%BD%E8%BD%A6%E7%AB%99%EF%BC%88%E6%96%B0%E7%AB%99%EF%BC%89)

宝丰长途汽车站

龙兴南路车站路(平顶山西站)

杨庄西站

马街路口

平顶山职业技术学院

库庄

焦庄水厂

焦庄村西

焦庄村

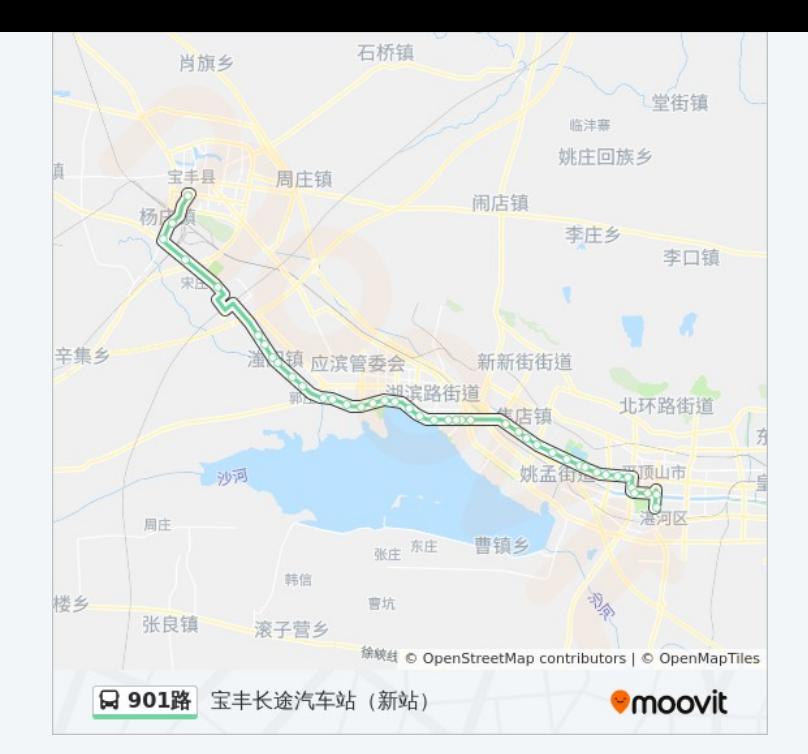

### 公交**901**路的时间表

往平顶山客运中心站(新站)方向的时间表

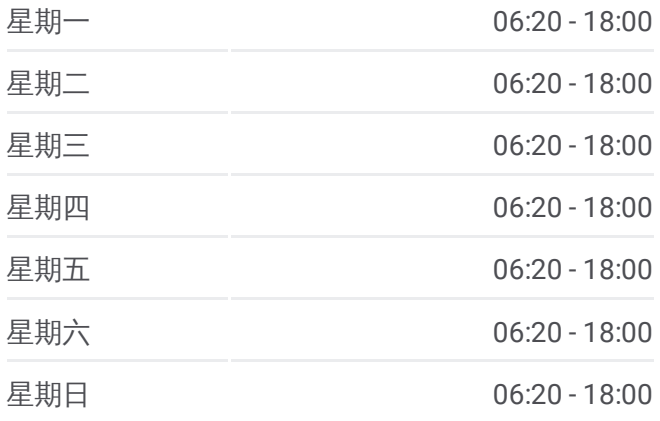

公交**901**路的信息 方向**:** 平顶山客运中心站(新站) 站点数量**:** 41

一中新区学校西校区

何庄

西滍

北滍

滍阳中学

东滍

肖营

翠竹路口蓝湾翠园小区

一品澜山小区

崇文路口

宏图路口

大香山路口

市政大厦 (市中级法院)

市交通运输局 (广发银行)

朱砂洞村(蓝湾新城小区)

阎庄村(南洛高速路口)

焦店清真寺

焦店村

焦店立交桥

姚孟路口

温集村

中央花园小区

市生态园

西高皇

平顶山市实验高中

卫健委

鹰城广场

光曙路口

湛北路光明路口

公园北街

中原银行

平顶山客运中心站

行车时间**:** 76 分 途经站点**:**

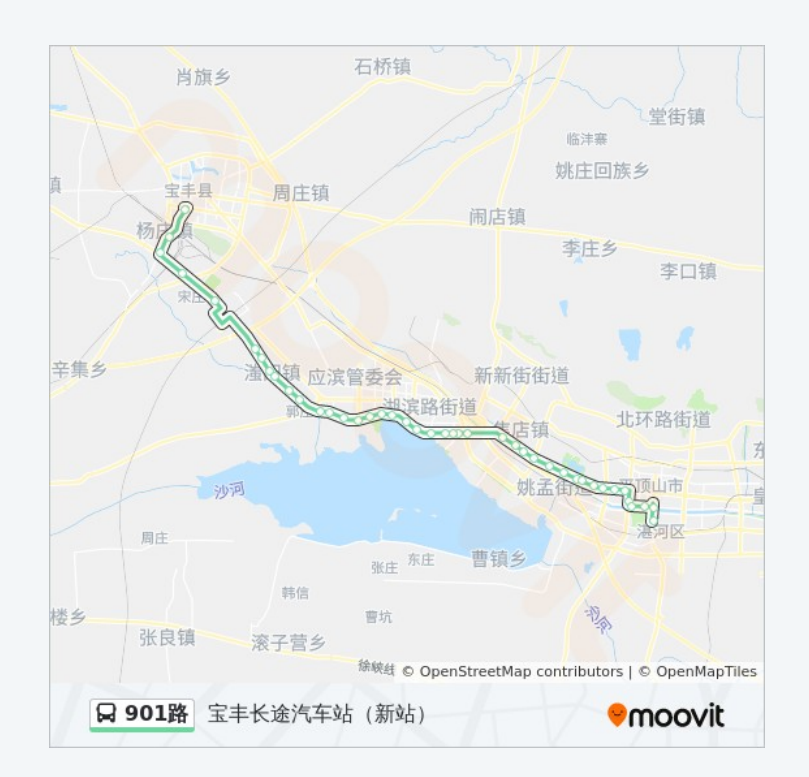

你可以在moovitapp.com下载公交901路的PDF时间表和线路图。使用Moovit [应用程式查询平顶山的实时公交、列车时刻表以及公共交通出行指南。](https://moovitapp.com/pingdingshan___%E5%B9%B3%E9%A1%B6%E5%B1%B1-5443/lines/901%E8%B7%AF/36003565/5117626/zh-cn?ref=2&poiType=line&customerId=4908&af_sub8=%2Findex%2Fzh-cn%2Fline-pdf-Pingdingshan___%25E5%25B9%25B3%25E9%25A1%25B6%25E5%25B1%25B1-5443-1167655-36003565&utm_source=line_pdf&utm_medium=organic&utm_term=%E5%AE%9D%E4%B8%B0%E9%95%BF%E9%80%94%E6%B1%BD%E8%BD%A6%E7%AB%99%EF%BC%88%E6%96%B0%E7%AB%99%EF%BC%89)

关于[Moovit](https://editor.moovitapp.com/web/community?campaign=line_pdf&utm_source=line_pdf&utm_medium=organic&utm_term=%E5%AE%9D%E4%B8%B0%E9%95%BF%E9%80%94%E6%B1%BD%E8%BD%A6%E7%AB%99%EF%BC%88%E6%96%B0%E7%AB%99%EF%BC%89&lang=en) · MaaS[解决方案](https://moovit.com/maas-solutions/?utm_source=line_pdf&utm_medium=organic&utm_term=%E5%AE%9D%E4%B8%B0%E9%95%BF%E9%80%94%E6%B1%BD%E8%BD%A6%E7%AB%99%EF%BC%88%E6%96%B0%E7%AB%99%EF%BC%89) · [城市列表](https://moovitapp.com/index/zh-cn/%E5%85%AC%E5%85%B1%E4%BA%A4%E9%80%9A-countries?utm_source=line_pdf&utm_medium=organic&utm_term=%E5%AE%9D%E4%B8%B0%E9%95%BF%E9%80%94%E6%B1%BD%E8%BD%A6%E7%AB%99%EF%BC%88%E6%96%B0%E7%AB%99%EF%BC%89) · Moovit社区

© 2023 Moovit - 版权所有

查看实时到站时间

Web App  $\bullet$  App Store  $\bullet$  Find a stage Play

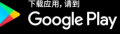